Порядок технологического подключения к тепловым сетям теплоснабжения определенПостановлением правительства РФ от 5 июля 2018 года N 787 «О подключении (технологическом присоединении) к системам теплоснабжения, недискриминационном доступе к услугам в сфере теплоснабжения, изменении и признании утратившими силу некоторых актов Правительства Российской Федерации» и постановлением правительства РФ от 13 февраля 2006 года N 83 Об утверждении прав ил определения и предоставления технических условий подключения объекта капитального строительства к сетям инженерно-технического обеспечения и

Правил подключения объекта капитального строительства к сетям инженерно-технического обеспечения

Ознакомиться с описаниями процедуры можно на региональном портале по технологическому присоединению к электрическим сетям, к сетям газораспределения, к системам теплоснабжения,к централизованным системам водоснабжения и водоотведения, расположенным на территории Свердловской области ( http :// seti . mi dural

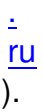

.

Подключение к системам теплоснабжения осуществляется в следующем порядке:

а) получение технических условий (не обязательно);

б) направление в теплоснабжающую или теплосетевую организацию заявки о подключении к системе теплоснабжения;

в) заключение договора о подключении;

г) выполнение мероприятий по подключению, предусмотренных условиями подключения

д) составление акта о готовности внутриплощадочных и внутридомовых сетей и оборудования подключаемого объекта к подаче тепловой энергии и теплоносителя;

е) составление акта о подключении.

Для заключения договора о подключении к тепловым сетям АО «Синарская ТЭЦ» необходимо направить в адрес АО «Синарская ТЭЦ» в бумажном и электронном виде заявку на подключение. Бланк заявки с перечнем необходимых документов приведен во вложениях к настоящей статье.

В случае, если подключение предполагается к тепловым сетям, не принадлежащим АО «Синарская ТЭЦ», в зонах действия источников теплоснабжения в Синарском районе г. Каменска-Уральского, по вопросам технологического подключения рекомендуется обращаться в ООО «УПРАВЛЯЮЩАЯ КОМПАНИЯ «ТЕПЛОКОМПЛЕКС» ( http://ukteploko mpleks.ru ).

[Адреса дл](http://ukteplokompleks.ru/)я подачи заявок на подключение или выдачу технических условий АО «Синарская ТЭЦ»:

Почтовый адрес:623401, Свердловская область, г. Каменск-Уральский, ул. Заводской проезд д.1

Электронный адрес: tecsinara@sintz.ru

Сведения о статусе [заявок на присоед](mailto:tecsinara@sintz.ru)инение.